#### **GOOGLE HACKING**

- Google hacking is using different Google operators to Refine search results.
- Use of a search engine, such as Google, to locate a security vulnerability on the Internet.

# Power of Google Hacking

- http://mha1.nic.in/ips\_query.asp
- http://dq.ndc.bsnl.co.in/bsnl-web/reverseAddress.seam

#### Download Movie:

Movie Name -inurl:(htm|html|php|pls|txt) intitle:index.of "last modified" (mp4|wma| acc|avi)

#### View Android Camera Photos:

intitle:"Index of" "DCIM"

#### **Google Operators**

BasicOperators

AdvancedOperators

allintext:,allintitle:,allinurl:,cache:,define:,filetype:,info:,intext:,intitle:,inurl:,l ink:,phonebook:,related:,site:,numrange:

## Advance Operators "Filetype"

- Filetype: extension\_type
- ► Find documents with specified extensions
- Example
- filetype:pdf
- Site:owasp.org filetype:pdf
- Ethical Hacking filetype:txt
- Networking filetype:ppt

#### Filtering Usernames & Passwords

- username password @facebook.com filetype:txt
- username password @gmail.com filetype:txt
- username password @yahoo.com filetype:txt
- username password @twitter.com filetype:txt

#### Advance Operators "Intitle"

- Intitle: search\_term
- Find search term within the title of a Webpage
- Allintitle: search\_term1 search\_term2 search\_term3
- Find multiple search terms in the Web pages with the title that includes all these words
- These operators are specifically useful to find the directory lists
- Example:

Find directory list:

Intitle: Index.of "parent directory"

## **Hacking Security Camera**

- intitle:"IVISTA.main.page"
- "please visit" intitle:"i-catcher console" copyright
- "icodesystems"
- intitle:"Live View / AXIS" | inurl:view/view.shtml

## Advanced Operators "Inurl:"

- Inurl: search\_term
- Find search term in URL
- Allinurl: search\_term1 search\_term2 search\_term3
- Find multiple search terms in a URL
- Examples:

Inurl: admin

Allinurl: admin Login

# **Hacking Printers**

inurl:webarch/mainframe.cgi

## Hacking WebCam

- inurl:main.cgilinksys
- inurl:"viewerframe?mode=motion"
- inurl:view/Index.shtml
- inurl:"toshibaNetwork Camera" User Login
- inurl:/view.shtml

## **Advance Operators "Intext"**

- Intext: search\_term
- Find search term in the text body of a document.
- Allintext: search\_term1 search\_term2 search\_term3
- Find multiple search terms in the text body of a document.
- Examples:

Intext: Password

Allintext: Administrator Login

#### Advanced Operators: "Cache:"

- -Cache: URL
- -Find the old version of Website in Google cache
- Sometimes, even the site has already been updated, the old information might be found in cache
- -Examples:

#### Websites:

cachedview.com

web.archive.org

#### Advanced Operators "Link:"

Link: URL

Find the Web pages having a link to the specified URL

Related: URL

Find the Web pages that are "similar" to the specified Web page

info: URL

Present some information that Google has about that Web page

Define: search\_term

Provide a definition of the words gathered from various online sources

Examples:

Link: udemy.com

Related: udemy.com

Info: udemy.com

Define: udemy.com

Have a Blast: Want to See Private information

index.of.DCIMindex.of.backup

Hack Website: site:.pk admin login

#### Google Hacking Database [GHDB]

- www.exploit-db.com
- www.Hackersforcharity.org

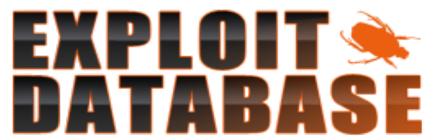

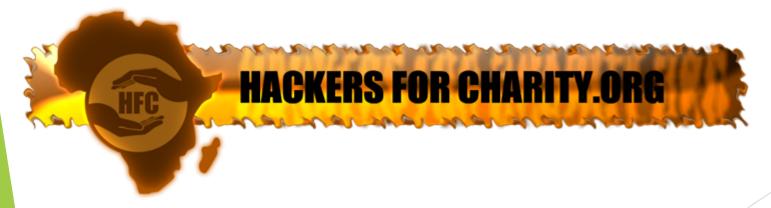

# **Google Hacking Using Tool**

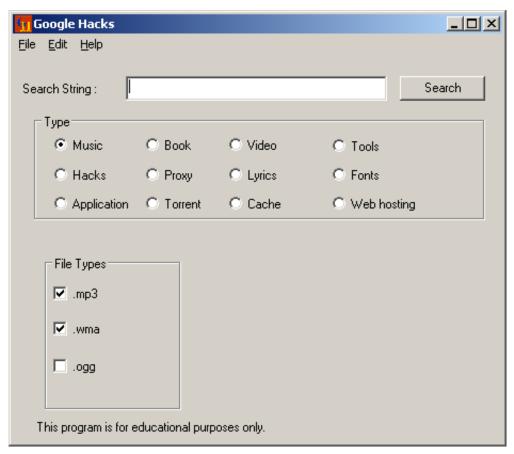

GoogleHacks.exe

"Work until your idols become your rivals."

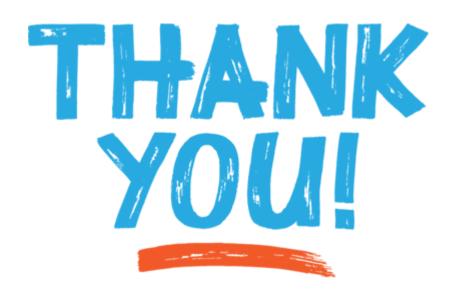